Martin Falk (Austrian Institute of Economic Research, WIFO) September 2014.

This document contains the SAS code used to estimate the labour demand model described in the article "Employment effects of technological and organizational innovations: Evidence based on linked Firm-Level Data for Austria"

The document also includes a description of the variables of the data set. The data is based on the linked Structural business statistics (Leistungs- und Strukturerhebung) 2004-2008 and the Community Innovation survey (CIS) 2006.

# **Contact person for questions with respect to data access**

Dr. Waltraud Pecksteiner (Head of the business statistics)

Statistik Austria

e-mail: waltraud.pecksteiner@statistik.gv.at

# **Description of the variables and the data**

## **Structural business statistics (Leistungs- und Strukturerhebung)**

#### Variables used in bold

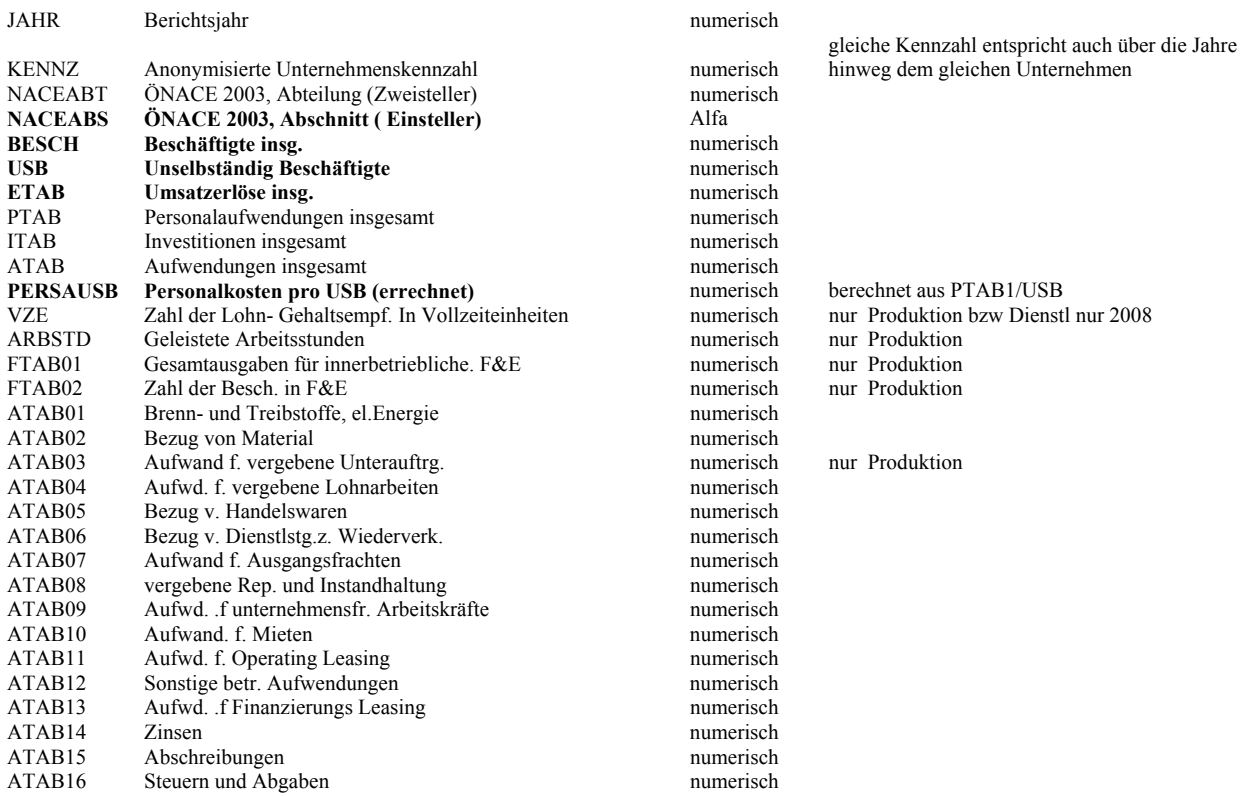

# **Community innovation survey, CIS2006 - 5.Europäische Innovationserhebung**

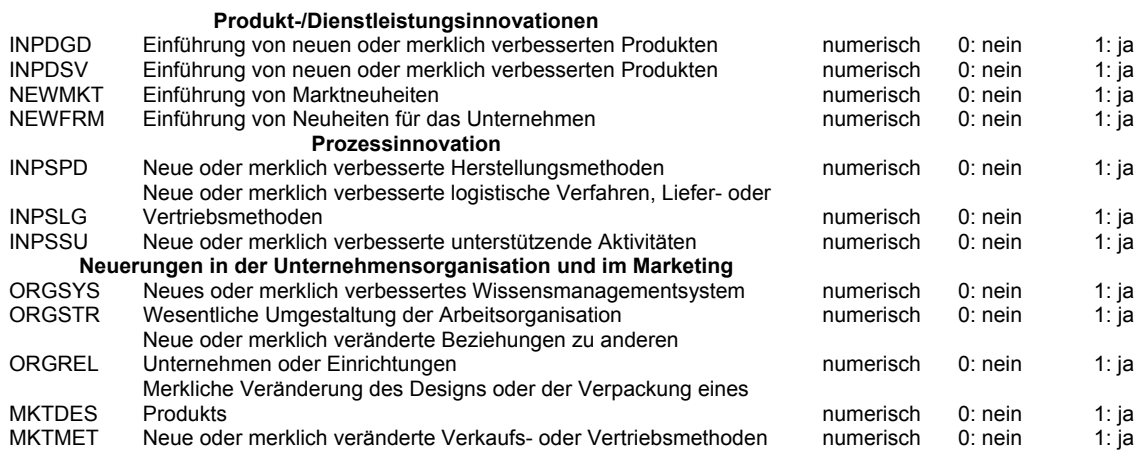

## **SAS code**

The code was run by Mr Bachner Statistics Austria June 2013 (see Appendix for the description of the tasks performed by Statistics Austria)

proc import datafile ='P:\Leitung\WIFO\_LSE\_CIS200608\DL&PL\_basis.csv' out = lsecisout replace;

PROC SORT DATA=lsecisout OUT=longsrt4 ; BY kennz ; RUN ; DATA wide4 ; SET longsrt4 ; BY kennz ; KEEP kennz NACEABT NACEABS besch2004-besch2008 usb2004-usb2008 etab2004-etab2008 ptab2004-ptab2008 itab2004 itab2008 atab2004-atab2008 persausb2004-persausb2008 vze2004-vze2008 arbstd2004-arbstd2008 ftab012004 ftab012008 ftab022004-ftab022008 atab012004-atab012008 atab022004-atab022008 atab032004-atab032008 atab042004 atab042008 atab052004-atab052008 atab062004-atab062008 atab072004-atab072008 atab082004-atab082008 atab092004-atab092008 ;

 RETAIN besch2004-besch2008 usb2004-usb2008 etab2004-etab2008 ptab2004-ptab2008 itab2004 itab2008 atab2004-atab2008 persausb2004-persausb02008 vze2004-vze2008 arbstd2004-arbstd2008 ftab012004 ftab012008 ftab022004-ftab022008 atab012004-atab012008 atab022004-atab022008 atab032004-atab032008 atab042004-atab042008 atab052004 atab052008 atab062004-atab062008 atab072004-atab072008 atab082004-atab082008 atab092004-atab092008 ;

ARRAY abesch(2004:2008) besch2004-besch2008; ARRAY ausb(2004:2008) usb2004-usb2008; ARRAY aetab(2004:2008) etab2004-etab2008; ARRAY aptab(2004:2008) ptab2004-ptab2008; ARRAY aitab(2004:2008) itab2004-itab2008; ARRAY aatab(2004:2008) atab2004-atab2008; ARRAY apersausb(2004:2008) persausb2004-persausb2008 ; ARRAY avze(2004:2008) vze2004-vze2008 ; ARRAY aarbstd(2004:2008) arbstd2004-arbstd2008; ARRAY aftab01(2004:2008) ftab012004-ftab012008; ARRAY aftab02(2004:2008) ftab022004-ftab022008; ARRAY aatab01(2004:2008) atab012004-atab012008; ARRAY aatab02(2004:2008) atab022004-atab022008; ARRAY aatab03(2004:2008) atab032004-atab032008; ARRAY aatab04(2004:2008) atab042004-atab042008; ARRAY aatab05(2004:2008) atab052004-atab052008; ARRAY aatab06(2004:2008) atab062004-atab062008; ARRAY aatab07(2004:2008) atab072004-atab072008; ARRAY aatab08(2004:2008) atab082004-atab082008;

```
 IF first.kennz THEN 
DO:
  DO i = 2004 to 2008 ; 
   abesch(i) = 0;
  ausb(i) = 0;
  aeta(b (i) = 0;aptab (i) = 0;aitab (i) = 0;aatab(i) = 0;apersausb (i) = 0;
  avze (i) = 0;aarbstd (i) = 0;aftab01 (i) = 0;aftab02 (i) = 0;aatab01(i) = 0;
       aatab02(i) = 0;aatab03(i) = 0;aatab04(i) = 0;aatab05(i) = 0;aatab06(i) = 0;aatab07(i) = 0;
       aatab08(i) = 0;aatab09(i) = 0; END; 
 END; 
 abesch( jahr) = besch; 
ausb(jahr) = usb;
 aetab ( jahr ) = etab ; 
aptab (jahr) = ptab ;
aitab (jahr) = itab ;
aatab (jahr) = atab ;
 apersausb ( jahr ) = persausb; 
avze (jahr) = vze; aarbstd (jahr ) = arbstd; 
aftab01 (jahr) = ftab01;
aftab02 (jahr) = ftab02;
aaatab01 (jahr) = atab01;
aatab02 (jahr) = atab02;
aatab03(iahr) = atab03;aaatab04 (jahr) = atab04;
aatab05 (jahr) = atab05;
aaatab06 (jahr) = atab06;
aatab07 (jahr) = atab07;
aaatab08 (jahr) = atab08;
aatab09 (jahr) = atab09;
 IF last.kennz THEN OUTPUT ;
```
ARRAY aatab09(2004:2008) atab092004-atab092008;

```
*proc import datafile ='K:\dta\lsecismuster2.csv' out = lsecisout1 replace; 
proc import datafile ='P:\Leitung\WIFO_LSE_CIS200608\DL&PL_basis.csv' out = lsecisout1 replace;
DATA long7 replace; SET lsecisout1 ;
IF jahr>= 2006; 
RUN; 
DATA long8 replace ; SET long7; 
IF jahr<2007; 
RUN; 
DATA long9 replace; 
  SET long8 (DROP = jahr 
naceabt naceabs besch usb etab ptab itab atab persausb vze
        arbstd ftab01 ftab02 atab01 atab02 atab03 atab04 atab05 atab06 atab07 atab08
        atab09 atab10 atab11 atab12 atab13 atab14 atab15 atab16); 
************Bachner 6.6.13 *************;
**** Proc sort von Kennz fehlt! ********; 
proc sort data=long9; 
by Kennz; 
***********Bachner 6.6.13 ************; 
run; 
DATA lsecis; 
  MERGE long9 wide4; 
  BY kennz; 
RUN; 
data lsecis replace; 
  set lsecis ; 
  inpd= inpdgd; 
 if inpdsv=1 then inpd= 1;
  run; 
  data lsecis replace; 
  set lsecis ; 
if inpd= 0 then newmkt = 0;
if inpd= 0 then newfrm = 0;
run; 
data lsecis replace; 
 set lsecis ; 
inps= inpspd; 
if inpslg =1 then inps= 1;
if inpssu =1 then inps= 1; 
run; 
data lsecis replace; 
  set lsecis ;
```
 $ind =0$ ; if naceabs>=10 & naceabs<38 then ind =1; run; data lsecis replace; set lsecis ; ser =0; if naceabs>45 then ser =1; run; data lsecis replace; set lsecis ; inorg= orgsys; if inorg  $=1$  then orgstr= 1; if inorg =1 then orgrel= 1; run; data lsecis replace; set lsecis ; inmkt= mktdes; if inmkt=1 then mktmet= 1; run; data lsecis; set lsecis; if (besch2008 = 0) then besch2008= .; if (besch2006 = 0) then besch2006= $\cdot$ ; if (usb2008 = 0) then usb2008= .; if (usb2006 = 0) then usb2006= .; if (etab2008= 0) then etab2008= .; if (etab2006= 0) then etab2006= .; if (atab2008= 0) then atab2008= .; if (atab2006= 0) then atab2006 = .; if (atab042008= 0) then atab042008= .; if (atab042006= 0) then atab042006 = .; if (atab092008= 0) then atab092008= .; if (atab092006= 0) then atab092006 = .; if (persausb2008= 0) then persausb2008= .; if (persausb2006= 0) then persausb2006= .; if (ind = 1) then etabcp2008=etab2008/1.054; if (ser = 1) then etabcp2008=etab2008/1.044; if (ind = 1) then atab04cp2008=atab042008/1.082; if (ser = 1) then atab04cp2008=atab042008/1.041; if (ind = 1) then atab09cp2008=atab092008/1.082; if (ser = 1) then atab09cp2008=atab092008/1.041; if (ind = 1) then persausbcp2008 =persausb2008/1.01; if (ser = 1) then persausbcp2008 =persausb2008/1.043; lnbesch2008 = log(besch2008);

lnbesch2006 = log(besch2006); lnatab042008=log(atab042008);

```
lnatab042006=log(atab042006); 
lnatab092008=log(atab092008); 
lnatab092006=log(atab092006);
```

```
lnusb2008 = log(usb2008); 
lnusb2006 = log(usb2006);lnetab2008 = log(etab2008); 
lnetab2006 = log(etab2006); 
lnetabcp2008 = log(etabcp2008); 
lnatab04cp2008 = log(atab04cp2008); 
lnatab09cp2008 = log(atab09cp2008); 
lnpersausb2008 = log(persausb2008); 
lnpersausb2006 = log(persausb2006); 
lnpersausbcp2008 = log(persausbcp2008);
```

```
glnbesch = (lnbesch2008-lnbesch2006)/2; 
glnusb = (lnusb2008-lnusb2006)/2; 
glnetab = (lnetab2008-lnetab2006)/2; 
glnetabcp = (lnetabcp2008-lnetab2006)/2; 
glnatab04cp = (lnatab04cp2008-lnatab042006)/2; 
glnatab09cp = (lnatab09cp2008-lnatab092006)/2; 
glnpersausb = (lnpersausb2008-lnpersausb2006)/2; 
glnpersausbcp = (lnpersausbcp2008-lnpersausb2006)/2;
```
title;

```
TITLE1 "Table quantile regression total sample regression with industry dummy variables"; 
PROC QUANTREG data=lsecis ci=resampling; 
model glnbesch = inps inpd inorg inmkt glnpersausbcp glnetabcp / quantile= 0.1 to 0.9 by 0.1 
seed=12345; 
run; 
PROC QUANTREG data=lsecis ci=resampling; 
model glnbesch = inps newmkt inorg inmkt glnpersausbcp glnetabcp / quantile= 0.1 to 0.9 by 0.1 
seed=12345; 
run; 
RUN; 
Data Isecis ind1;
set Lsecis; 
where ind=1;
Run; 
PROC QUANTREG data=lsecis_ind1 ci=resampling;
model glnbesch = inps inpd inorg inmkt glnpersausbcp glnetabcp / quantile= 0.1 to 0.9 by 0.1seed=12345; 
run; 
PROC QUANTREG data=lsecis_ind1_ci=resampling;
model glnbesch = inps newmkt inorg inmkt glnpersausbcp glnetabcp / quantile= 0.1 to 0.9 by 0.1seed=12345; 
run;
```
TITLE1 "Tabelle Robustreg where=ser=1"; PROC QUANTREG data=lsecis ind1 ci=resampling; model glnbesch = inps inpd inorg inmkt glnpersausbcp glnetabcp / quantile= 0.1 to 0.9 by 0.1

seed=12345; run; PROC QUANTREG data=lsecis\_ind1 ci=resampling; model glnbesch = inps newmkt inorg inmkt glnpersausbcp glnetabcp / quantile= 0.1 to 0.9 by 0.1 seed=12345; run;

# **Appendix Tasks performed by Statistics Austria**

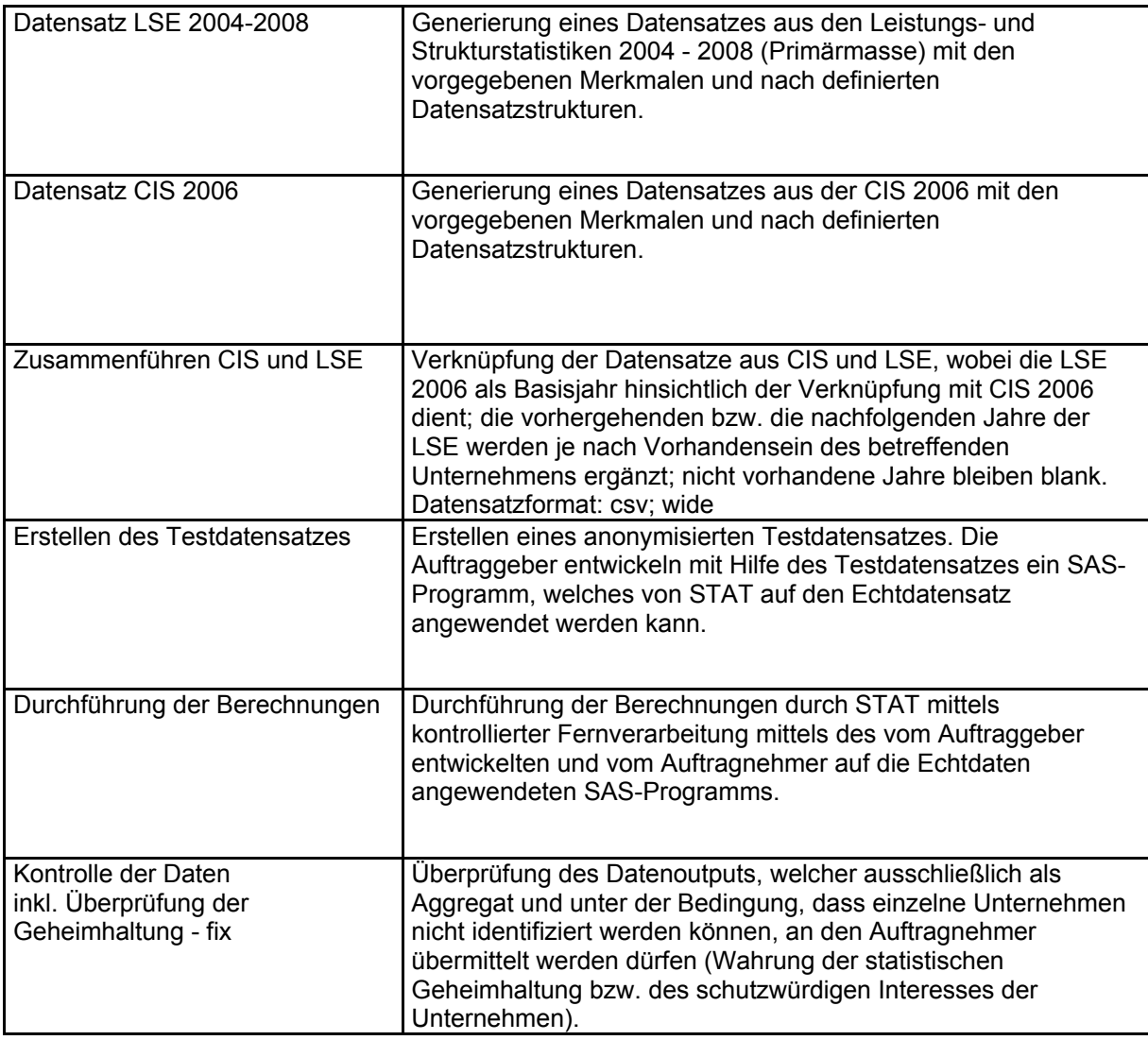

Source: Statistik Austria.